# **COMP4418: Knowledge Representation and Reasoning**

## Introduction to Prolog IV

### **Controlling Execution**

Maurice Pagnucco School of Computer Science and Engineering University of New South Wales NSW 2052, AUSTRALIA

morri@cse.unsw.edu.au

Reference: Ivan Bratko, Prolog Programming for Artificial Intelligence, Addison-Wesley, 2001. Chapter 6.

COMP4418

#### The Cut Operator (!)

- Sometimes we need a way of preventing Prolog finding all solutions
- The cut operator is a built-in predicate that prevents backtracking
- It violates the declarative reading of a Prolog program
- Use it VERY sparingly!!

#### **Backtracking**

```
lectures(adnan, Subject), studies(Student, Subject)?
```

Subject = 4418

Student = jane

Subject = 9518

Student = jack

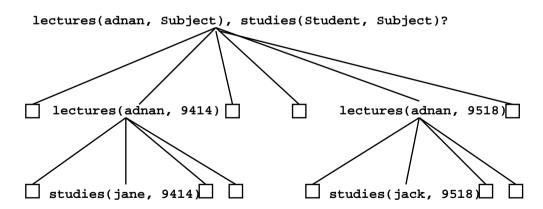

#### **Cut Prunes the Search**

Prevents backtracking to goals left of the cut by throwing away remaining choice points

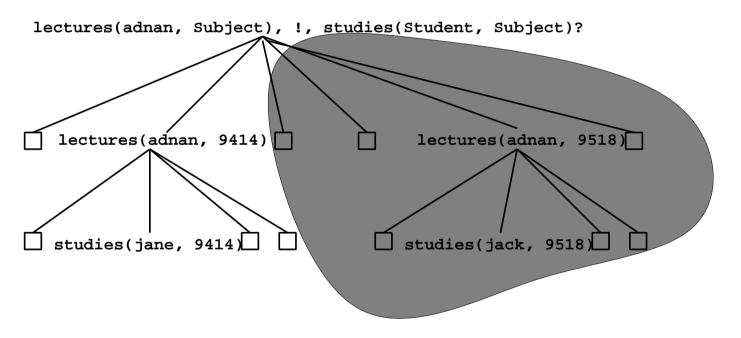

#### **Example**

```
overdue(Today, Title, CatNo, MemFamily) :-
loan(CatNo, MemNo, _, DueDate),
later(Today, DueDate), !,
book(CatNo, Title, _),
member(MemNo, name(MemFamily, _), _).
```

#### **Controlling Execution**

- Some methods for controlling execution in Prolog:
  - Ordering of clauses (facts and rules)
  - Ordering of subgoals within a rule
  - Cut (!) operator
- Use each with care